ADM - Application Descriptor Manager Crack [Win/Mac]

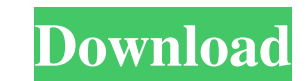

**ADM - Application Descriptor Manager Crack+ Full Version Latest**

Update: ADM has been renamed to Application Descriptor Manager (from July 17th, 2013). A Adobe AIR application descriptor is a separate XML file used to declare the installable files of an AIR application and its resources in order to achieve a number of features including: • Opening the application when the user launches it for the first time after the installation, as well as subsequent launches • Opening the application without asking the user to download anything • Opening the application without asking the user to install anything • Opening the application in full-screen mode • Opening the application while it is already running (in AIR 1.5 applications only) • Creating a custom splash screen image and associated sound file for use during the application's launch • Creating a custom icon for the application • Creating a custom title and subtitle for the application • Declaring a default web view for the application's WebObjects web objects (i.e., any FlashXMLObjects added to the application). As shown above, the Adobe AIR application descriptor is divided into the following sections: Notes: If you want to simply create your own descriptor, then do not use the command line utility (as it is inconvenient) or the GUI provided by ADM. You can always do this by hand if you want to. If you are a seasoned developer who is creating their own application, using it for the first time or following along with the code examples on this page, you can skip the first few sections (as they are no longer relevant to you). On the main window, click the button named "\*" to see a list of your installed (i.e., deployed) applications. Select the application you want to edit from this list, then click OK. Note: If you have more than one application on your computer, you will see them listed on the main window. You can double-click any of the applications in this list to edit the application's descriptor. On the main window, expand the application's section and select the "Application" folder. Click OK to open the description for this application. Note: If you have multiple applications in your "Applications" folder, you will see a tab in the main window for each application. Click the buttons next to the tab headers to see all the properties for that application. On the toolbar, click

**ADM - Application Descriptor Manager Crack + Incl Product Key**

Notes: This project is not related to Adobe AIR but only to Aobe AIR applications I decided to quickly publish a free open-source project for the community It was my first open source project and I would like to improve it Your review would be more than welcome If you want to learn more about the AIR application descriptors in depth, I'm also hosting a free webinar that you can find here: Version 2.1 released last week: - New icons for the toolbars - Several bugfixes I was kindly invited to speak about AIR and Descriptors at the SLUG DevDays conference in Barcelona (the video of that talk is available for everyone), so my plans for the future include making it even more handy for AIR developers: adding touch support, a proper download manager, and some more exciting features. 1. If you are a visual designer, please take a look at the screenshots. Do you recognize these "drawings"? They are taken from the canvas you are working on. 2. You can now "resize" these drawings to see them on a different scale Do you have a white background in your design? Now you can use the "rotate" button to turn the "paint book" view 90 degrees clockwise (while holding the CTRL key down). 3. You can now automatically generate these drawings in PDF format, and save them to disk You can then download your "drawings" the way you would do it with Adobe Illustrator.The Messiah: Images of the Living Christ The Messiah: Images of the Living Christ is the second release and second studio album by Zappa Plays Zappa. It was released by Zappa Records in 1995, and the CD reissue was released by Rykodisc in 2006. The album features performances by Frank Zappa and the Martin Denny Orchestra with overdubs by Randy Napoleon, Dave Kerman, and Greg Cohen. History The music on the album is heavily influenced by Stravinsky's The Rite of Spring and The Firebird, however the album's liner notes state that: "Although TZP has a lot to do with 20th-century classical music, we will not be attempting to create an authentic period recording. We will attempt to create a recording that is authentically 6a5afdab4c

**ADM - Application Descriptor Manager Crack Download**

ADM - Application Descriptor Manager is a handy tool that was created to help you easily edit and create descriptor files for your Aobe AIR apps. It's a tool aimed at AIR application developers who want better control over their applications' descriptor XML file by providing them a nice GUI to edit the properties and icons of their little child. You can think of it as a design view for your descriptor files. ADM - Application Descriptor Manager Description: Adobe® AIR™ 2.6 and later applications require application descriptor (adm) files. These files contain the xml instructions for the AIR runtime on how to install an application. If you've ever installed an AIR app, you already know that it requires an adm file. However, to add this file to your project, you must use an AIR SDK version of 2.6 or later. With AIR 2.6, and later, you no longer need a separate version of the SDK for every version of AIR you want to support. If you're already using an older version of the AIR SDK, but want to support a newer version of AIR, you need to use the 2.6 version. If you're trying to support different versions of AIR at once, you must use the latest version. That means that as your apps support newer versions of AIR, you no longer need to perform several versions of the SDK install. In the next chapter we'll show you how to create a new application. That means you have to create a new adm file. NOTE: In this new app, you're creating a "hello world" application. When the app is done, you'll be able to show it. Finally, we've created a sample application we will show you how to use ADM to update the XML file for your new AIR 2.6 application. In this chapter, we'll go over the basics of the process of creating a new application to show you how to use ADM to update the XML file for your new AIR 2.6 application. As you follow the steps in this chapter, keep in mind that we've built an app to show you how to use ADM in this chapter. Creating the New Application For your new application, you will be able to use the user interface shown in Figure 2-1. Figure 2-1. Image of the new application's user interface. Creating the AD

**What's New In?**

- Allows you to edit and create descriptor files - Allows you to drag and drop icon files into the file browser to add them. - Allows you to drag and drop new variables into the file browser to add them. - Allows you to drag and drop new elements into the file browser to add them. - Allows you to manage multiple apps at once with the help of a small summary bar. - Allows you to manage multiple files at once with the help of a small summary bar. - Allows you to delete variables from the file. - Allows you to edit and create descriptor files. - Allows you to upload your file to air-deploy. Button + QML Plugin - Adds native Button functionality into QML Apps with QML Plugins. This plugin contains most of the native Button functionality QML is missing, but without the learning curve of developing for AIR with its proprietary development environment. You can use the same functions like you would from within a Native application, but with an AIR like QML development environment. What is a QML Plugin? A QML plugin is a.js file which contains code that will run on the device, using the local web browser, exactly like a native.swf would, including the security policies of the device. QML plugins are independent of a particular UI Framework, meaning your QML developers can choose an UI Framework that suits their projects. Button + QML Plugin is a perfect solution for creating Flash-like native applications, because you can use prebuilt, trusted components that are already well tested. Lottie - The Animated Vector Graphics Format Lottie is a format for animation. You can import your own SVG vector graphics. When you are creating animations with Adobe After Effects, it offers an alternative to importing (and embedding) single images per frame, which can be difficult when working with the frame range. Then the author of the animation has the control and flexibility to change the timing, transitions and size of the frames. Lottie can run out-of-the-browser and is supported by Adobe, as well as various third-party browsers such as Chrome, Firefox, Opera and Safari. Lottie contains two similar parts: - A package format for sharing animations between programs. - The SVG format to animate. Lotus Notes - Platform Evernote? Lotus Notes is a web based email client created by IBM. It was the first real competitor to Microsoft

**System Requirements For ADM - Application Descriptor Manager:**

<https://en-media.tv/advert/jtreeview-crack-license-key-download-x64-2022/> <https://evening-badlands-70033.herokuapp.com/haital.pdf> <https://thawing-cliffs-08815.herokuapp.com/laurkayl.pdf> <https://www.yatrdu.org/advert/total-cricket-scorer-crack-free-license-key/> <https://www.etoilespassion.com/advert/toshiba-video-player-serial-number-full-torrent-free-download-2022/> [https://aqueous-garden-54213.herokuapp.com/Vanga\\_Rengi\\_Mangaro.pdf](https://aqueous-garden-54213.herokuapp.com/Vanga_Rengi_Mangaro.pdf) <https://tranquil-garden-71167.herokuapp.com/LongoMatch.pdf> <https://www.mein-hechtsheim.de/advert/complete-internet-repair-portable-3-0-2-2683-license-key-full-for-pc/> <https://agile-bayou-97665.herokuapp.com/Cofeshow.pdf> <https://northshorerealtysanpancho.com/advert/mindforger-crack-torrent-activation-code-download-latest/>

Supported File Formats:.BMP,.JPG,.GIF,.TGA,.SVGA,.PNG,.PSD,.PNG,.PSD,.JPG,.GIF,.TGA,.SVGA,.PNG,.PSD,.PNG,.PSD,.JPG,.GIF,.TGA,.S VGA,.PNG,.PSD,.PNG,.PSD,.JPG,.GIF,.T

Related links: